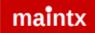

## Maintx Maintenance Management System

## Employees Adding New Employees And Assigning Access

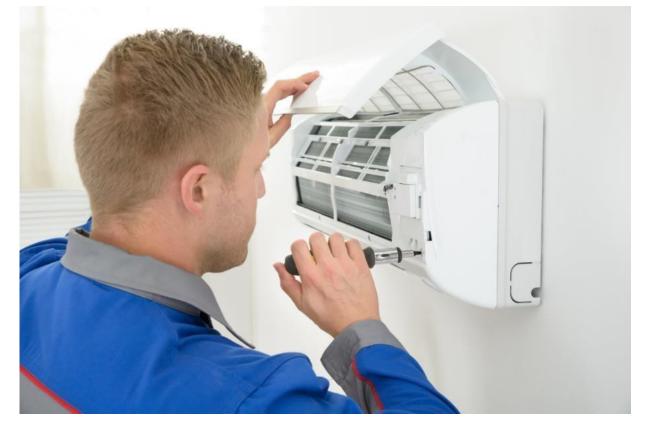

## **Employees**

To add employees we go to the menu bar:

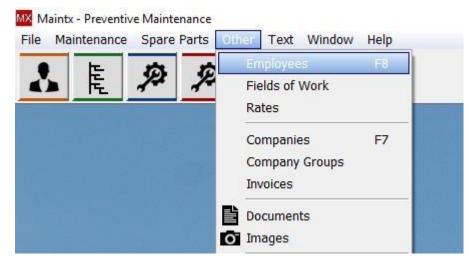

Click "other" and from the drop-down menu select "Employees".

|                  | Company empl                                                                                                    | oyees         |     | Ph <u>o</u> nes/e-mail | Fie <u>ld</u> s |                       | <u>R</u> ates |
|------------------|----------------------------------------------------------------------------------------------------|---------------|-----|------------------------|-----------------|-----------------------|---------------|
| lame[+]          |                                                                                                    | Home          | ^   |                        | Sími - netfö    | ng - alm. upplýsingar |               |
| Ari Bj           |                                                                                                    |               |     | Tel - EMail[+]         | Name            | Description           |               |
| Arnbjörg Kristín | Konráðsdóttir                                                                                                    |               |     |                        |                 |                       |               |
| Björn            | Baldursson                                                                                                    | Hringbraut 11 |     |                        |                 |                       |               |
| Björn Harry      | Oddsson                                                                                                    |               |     |                        |                 |                       |               |
| Brjánn           | Stefánsson                                                                                                    | Ármúla 36     |     |                        |                 |                       |               |
| Daniel           | Stefans                                                                                                    | Njáll         |     |                        |                 |                       |               |
| Gerry            | Lannigan                                                                                                    |               |     |                        |                 |                       |               |
| Ijalti           | Þórsson                                                                                                    |               |     |                        |                 |                       |               |
| Ingvar           | Halldórsson                                                                                                    | Barmahlíð 12  |     |                        |                 |                       |               |
| var              | Ragnarsson                                                                                                    | Aðalstræti 1  |     |                        |                 |                       |               |
| lói              | Jóns                                                                                                    |               |     |                        |                 |                       |               |
| Kári             | Lárusson                                                                                                    |               |     |                        |                 |                       |               |
| Kristian i       | Tuni                                                                                                    |               |     |                        |                 |                       |               |
| Kristján         | Sigurgeirsson                                                                                                    |               |     |                        |                 |                       |               |
| Kristján         | Kristjánsson                                                                                                    | Aðalstræti 1  |     |                        |                 |                       |               |
| árus             | Lárusson                                                                                                    | Aðalstræti 2  |     |                        |                 |                       |               |
| Maintx           | Demo                                                                                                    |               |     |                        |                 |                       |               |
| Margeir          | Margeirsson                                                                                                    | Aðalstræti 3  |     |                        |                 |                       |               |
| Oddur Björn      | Tryggvason                                                                                                    | Fifulind 13   |     |                        |                 |                       |               |
| Páll             | Pálsson                                                                                                    | Aðalstræti 4  |     |                        |                 |                       |               |
| 1                | Z                                                                                                    |               |     | ۲                      |                 |                       |               |
| Rohhie           | Hall                                                                                                    |               |     |                        |                 |                       |               |
| + 🌣              | Curr     Corr     Corr |               | > ~ | + 0                    |                 |                       |               |

For the same result we can press "F8" on our keyboard.

From this window we are able to add or edit "**Employees**", their "**contact information**", "**Rates**" and

to "Assign Access" to them. To add a new employee we click the 🔳 button in the lower-left corner.

| 👪 Employee             |          |                     |            | – 🗆 X       |
|------------------------|----------|---------------------|------------|-------------|
| <u>G</u> eneral        | Remarks  | E-Mail              | Department |             |
|                        | Employee | Tel - Email         | Name       | Description |
| I <u>n</u> itials:     | *        |                     |            |             |
| <u>s</u> sn:           | *        |                     |            |             |
| <u>F</u> irst Name:    | *        |                     |            |             |
| <u>S</u> urname:       |          |                     |            |             |
| <u>A</u> ddress:       |          |                     |            |             |
| Zip Code:              | ✓        |                     |            |             |
| Web password:          |          |                     |            |             |
| Select Language        |          | ٢                   |            | >           |
| □ Application <u>L</u> | Jser     | □ Inacti <u>v</u> e | +          | • • -       |
| ОК                     |          | Apply Cancel        |            |             |

User's initials

Here we fill out the **"Employees**" general information. Such as: Initials, **"Social Security Number**" or **"National Insurance Number**", First and Last name and so on.

Once finished press

To enter more information we double click the employee's name.

ΟK

For Telephone number we click +. Put the relevant information in and the same goes for the email.

Next we tick the box marked "Application User", press "Apply" and go to "Preferences".

| 👪 Employee                                          |                                                                    |                      |                          |               |            |         |                                                                      | - 🗆 ×                     |
|-----------------------------------------------------|--------------------------------------------------------------------|----------------------|--------------------------|---------------|------------|---------|----------------------------------------------------------------------|---------------------------|
| <u>G</u> eneral                                     | Access                                                             | Pr <u>e</u> ferences | Fields and <u>R</u> ates | <u>T</u> asks | Documents  | Remarks | E-Mail                                                               | Department                |
| On Sta                                              | ntup open:                                                         |                      | User log                 | gin:          |            |         | Default s<br>Rate:                                                   | -                         |
| ☐ My Jo<br>☐ Taskt<br>☐ Overv<br>☐ Stock<br>☐ Quick | able<br>⁄iew<br>Table                                              |                      |                          |               |            |         | Mileage Grou                                                         | p:<br>v<br>puble closing: |
| 🗆 All De                                            | to See:<br>epartments<br>juipment<br>e Tree                        |                      |                          |               |            |         | A = First closing<br>B = Second Clos<br>C = Double Clos<br>Wallpaper | sing                      |
| Other:<br>Allow Alway                               | all records in<br>Direct Delive<br>ys Show Plann<br>(Task - No Equ | r<br>ed              |                          | I             | Lunch time | :       |                                                                      |                           |
| OK<br>User's initials                               |                                                                    |                      |                          | ļ             | Cancel     | I       |                                                                      |                           |

We choose a "login" which will be the password when opening Maintx.

We can decide which area Maintx opens on start up.

Open on Start up:

- Jobs
- Task Table
- Overview
- Stock Table

We can also decide what we want to allow him to see:

- Allow Show All Departments
- Allow Show All Equipment
- Allow Show Whole Tree

And

Allow Direct Delivery

To set employee's "Rate" we right click the "Rate" box

| Name[+]   | Unit price |
|-----------|------------|
| Dagvinna  | 2.500,00   |
| Daytime 1 | 65,00      |
| Daytime 3 | 75,00      |
| Extra 2   | 112,00     |
| Extra 4   | 120,00     |
|           |            |
|           |            |

and choose a pre-existing rate or create a new one. We create a new Rate by clicking

To select the correct rate we simply double-click on it.

To assign access to an employee we select him and go to the "Access" tab.

|                       |        |                      |                          |                                             |                                                                                                    |                                                                             |                                                                                                    |                                                                                                    | - 0                                                                                                    | ×                                                                                                    |  |
|-----------------------|--------|----------------------|--------------------------|---------------------------------------------|----------------------------------------------------------------------------------------------------|-----------------------------------------------------------------------------|----------------------------------------------------------------------------------------------------|----------------------------------------------------------------------------------------------------|----------------------------------------------------------------------------------------------------|----------------------------------------------------------------------------------------------------|--|
| eneral                | Access | Pr <u>e</u> ferences | Fields and <u>R</u> ates | Tasks                                       | Docu <u>m</u> ent                                                                                                    | ts Remark                                                                   | s E-                                                                                                    | Mail Dep                                                                                                    | artment                                                                                                    |                                                                                                    |  |
| Access to departments |        |                      |                          |                                             |                                                                                                    | Access to stockrooms                                                        |                                                                                                    |                                                                                                    |                                                                                                    |                                                                                                    |  |
| Code                  | Name   |                      |                          |                                             | +                                                                                                    | Code Nam                                                                    | ne<br>                                                                                                    | Set def                                                                                                    | ault Stockroo                                                                                                    | m                                                                                                    |  |
| + ++                  |        |                      |                          |                                             | +                                                                                                    | ++ -                                                                        |                                                                                                    | Set de                                                                                                    | fault workbo                                                                                                    | ok                                                                                                    |  |
| ОК                    |        |                      |                          |                                             |                                                                                                    | Cancel                                                                      |                                                                                                    |                                                                                                    |                                                                                                    |                                                                                                    |  |
|                       | Code   | Code Name            | Access to departments    | Access to departments       Code       Name | Access to departments     Code     Name     Code     Name     Code     Code     Name     Code     Name     Code     Name     Code     Name     Code     Code     Code     Code     < | Access to departments   Code Name     Code Name     + ++ = ==     + ++ = == | Access to departments   Code Name     Code Name     Code Name     Code Name     + ++ =     + +++ =     + +++ =     + +++ =     + +++ =     + +++ = | Access to departments          Code       Name         Code       Name         Code       Name         Code       Name         + ++          + ++ | Access to departments          Code       Name         Code       Name         Code       Name         Code       Name         + ++       =         + ++       =         + ++       =         + ++       =         + ++       =         + ++       =         + ++       =         + ++       =         + ++       =         + ++       =         + ++       =         + ++       =         + ++       = | Access to departments          Code       Name         Code       Name         Code       Name         + ++       =         Set default Stockroot         Workbook Code       Name         + ++       =         Set default workbooks |  |

We can select all departments with the button and then choose witch departments we don't want him to access by deselecting with the button.

## Or

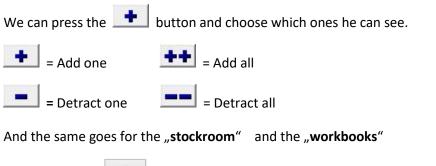

Finally we press